## ФЕДЕРАЛЬНОЕ АГЕНТСТВО ПО ОБРАЗОВАНИЮ ГОСУДАРСТВЕННОЕ ОБРАЗОВАТЕЛЬНОЕ УЧРЕЖДЕНИЕ ВЫСШЕГО ПРОФЕССИОНАЛЬНОГО ОБРАЗОВАНИЯ «САМАРСКИЙ ГОСУДАРСТВЕННЫЙ УНИВЕРСИТЕТ»

ИСТОРИЧЕСКИЙ ФАКУЛЬТЕТ

**Кафедра документоведения**

# **КОМПЬЮТЕРНЫЕ ИНФОРМАЦИОННЫЕ ТЕХНОЛОГИИ В ДОУ**

*Методические указания для студентов дневного отделения специальности 032001.65 Документоведение и документационное обеспечение управления*

> Самара Издательство «Универс групп» 2007

#### *Печатается по решению Редакционно-издательского совета Самарского государственного университета*

#### **Рецензент** д.и.н., проф. Ю.Н. Смирнов

**Компьютерные информационные технологии в ДОУ :** Методические указания для студентов дневного отделения специальности 032001.65 Документоведение и документационное обеспечение управления / сост. А.А. Мякотин. – Самара: Изд-во «Универс групп», 2007. – 24 с.

> © Мякотин А.А., составление, 2007 © Самарский государственный университет, 2007

## **СОДЕРЖАНИЕ**

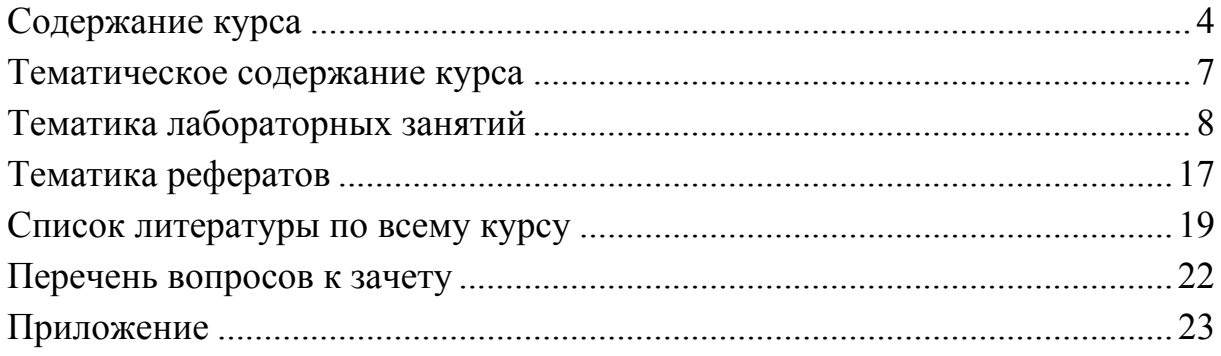

## **СОДЕРЖАНИЕ КУРСА**

#### <span id="page-3-0"></span>**РАЗДЕЛ 1 Технологии управления информационными потоками и управления деятельностью**

**ТЕМА 1** Основные объекты и принципы автоматизации в управлении

Организация личного и корпоративного информационного обеспечения в задачах управления. Особенности внедрения автоматизированных систем в сфере управления.

Документ как носитель содержательной и управляющей информации. Типовые задачи автоматизации: создание, передача, хранение, поиск, контроль исполнения документов. Понятие и примерная схема документооборота.

#### **ТЕМА 2** Планирование деятельности и поддержка коммуникаций

Информационная поддержка задачи контроля исполнений. Планировщик рабочего времени. Синхронизация расписаний. Ведение календаря и записной книжки. Средства стратегического планирования выполнения задач и проведения мероприятий.

**ТЕМА 3** Принципы построения и функционирования офисных систем в среде пакета MS Office

Подготовка, хранение, регистрация и обработка документов средствами пакета MS Office. Реализация задачи контроля исполнений в среде пакета MS Office. Комплексирование MS Word, MS Access, MS Excel при проектировании БД документооборота. Использование классификаторов и рубрикаторов для создания БД учетного типа.

**ТЕМА 4** Реализация офисных приложений в среде пакета MS Office

Реализация системы документооборота на примере создания реляционной БД «Регистрационные карты документов». Логическая структура БД.

Понятие композиционного документа. Использование OLE-объектов.

Состав и структура классификаторов. Структура стандартных запросов для задач контроля за исполнением документов. Примеры интерфейсов.

#### **РАЗДЕЛ 2 Проектирование офисных систем на основе документальных корпоративных БД в среде Lotus Notes**

**ТЕМА 5** Lotus Notes как инструментальное средство создания корпоративных систем

Корпоративные базы данных. Понятие корпоративной БД и корпоративной ИС. Требования к корпоративной БД и ИС. Особенности технологии «клиент-сервер». Архитектура Lotus Notes. Модели коммуникаций, поддерживаемых Lotus Notes. Основные сведения о структуре программного обеспечения. Оконный интерфейс Lotus Notes, основные элементы. Варианты построения интерфейса пользователя.

#### **ТЕМА 6** Понятие базы данных в Lotus Notes

Структура БД. Файл базы данных. Понятие шаблона БД. Дизайншаблон. Документ в БД Lotus Notes. Типы документов.

Назначение формы. Разработка и создание формы. Атрибуты формы. Представление формы на экране. Типы полей. Типы данных. Понятие абзаца и его атрибуты. Использование компонентов графического интерфейса при проектировании формы. Примеры форм для БД «Почта» и «Личная карточка студента».

«Представление» в БД Lotus Notes как основное средство организации доступа к документу. Понятие и основное назначение «Представления». Свойства «Представления». Отображение и иерархия документов-ответов. Примеры «Представления» для БД «Почта» и «Личная карточка студента».

**ТЕМА 7** Реализация офисных приложений в среде Lotus Notes

БД «Почта». Структура, состав, использование. Проектирование БД «Личная карточка студента». Структура, состав. Использование форм для автоматизации подготовки производных справочных документов (приказов, правок и т.п.). Примеры реализации различных типов интерфейсов.

#### **РАЗДЕЛ 3 Использование документальных систем и баз данных в управлении**

**ТЕМА 8** Справочная правовая система «Консультант Плюс»

Состав и структура справочной правовой системы «Консультант Плюс». Информационный банк системы (ИБС). Принципы построения ИБС. Поиск в информационном банке. Карточки реквизитов. Поиск по реквизитам и полнотекстовый поиск.

**ТЕМА 9** Информационно-поисковая система «Архивариус»

Состав и общая схема функционирования ИПС. Документальные базы данных системы «Архивариус». Организация интерфейса. Классы документов. Атрибуты документов. Основные функции системы.

## **ТЕМАТИЧЕСКОЕ СОДЕРЖАНИЕ КУРСА**

<span id="page-6-0"></span>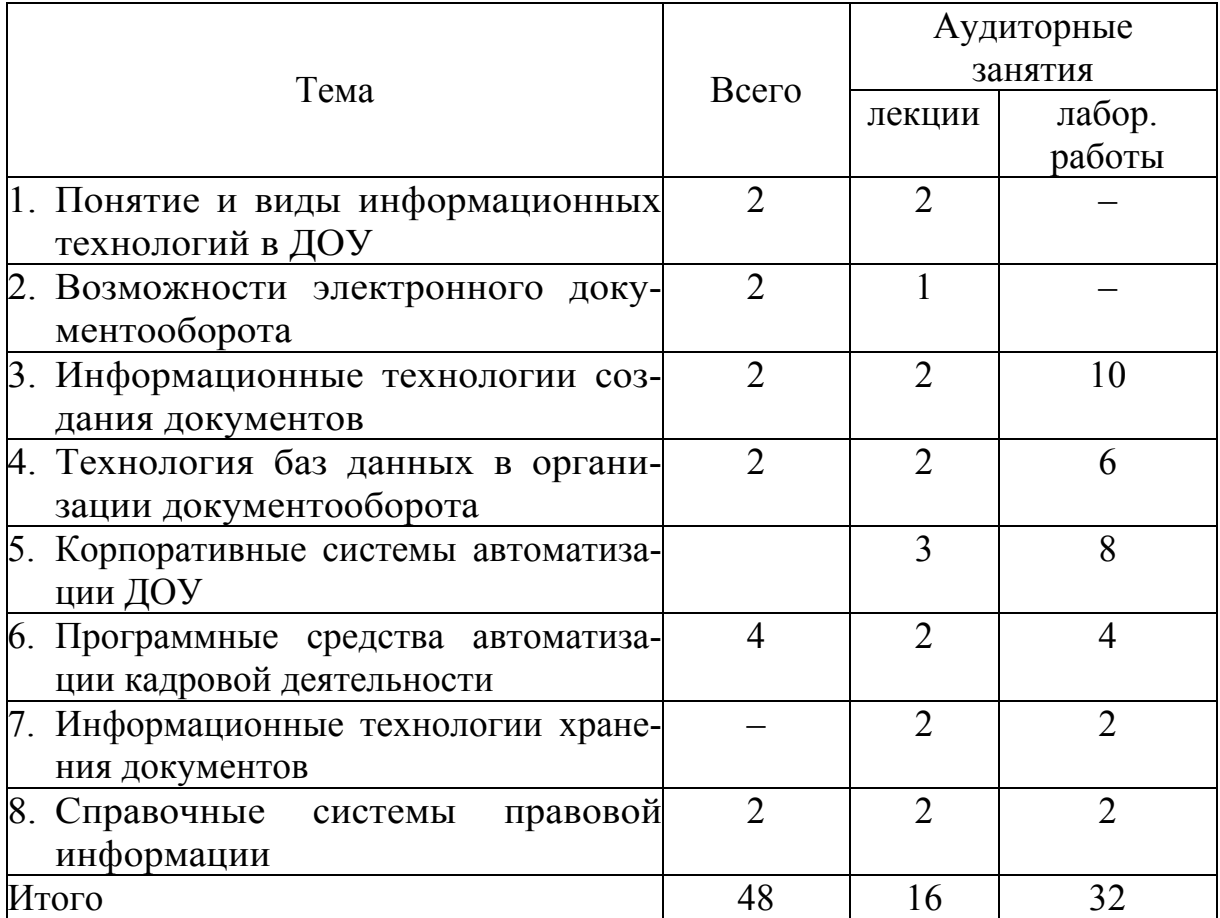

## **ТЕМАТИКА ЛАБОРАТОРНЫХ ЗАНЯТИЙ**

<span id="page-7-0"></span>**Лабораторная работа 1-2.** Составление и оформление текстовых документов.

• Создать шаблон документа MS Word, включающий пользовательскую *панель инструментов*, *стили* оформления, набор *макросов*, трафаретный текст, поля *форм.* Составить и оформить на основе шаблона деловой документ.

• Составить и отредактировать сложный документ MS Word в режиме *структуры*.

• Составить деловое письмо, используя технологию *слияния* документов*.* 

#### ЛИТЕРАТУРА

1. Веселков К. Создание персональной рассылки при помощи MS Word и MS Excel // Бухгалтер и компьютер. 2004. № 2,

2. Голубев В.Н. Создание простых документов в Word 2000. М., 2002.

3. Коваль П., Щербакова О. Как нам рисовать бланки // Бухгалтер и компьютер. 2001. № 1.

4. Кузнецов С.Л. Возможности компьютера при составлении и оформлении документов // Секретарское дело. 2000. № 2.

5. Кузнецов С.Л. Делопроизводство на компьютере (Компьютерные технологии в делопроизводстве). М., 2002.

6. Куприянова Г.И. Кадровое делопроизводство на компьютере: составление документов, ведение учета, организация работы. М., 2001.

7. Лобанова А.М. Использование стилей в MS Word // Справочник секретаря и офис-менеджера. 2006. № 10.

8. Лобанова А.М. Работа в режиме структуры документа в MS Word // Справочник секретаря и офис-менеджера. 2006. № 8, 9.

9. Максимович Г.Ю., Берестова В.И. Особенности информационных технологий, ориентированных на работу со сложными многостраничными документами в среде основных приложений MS Office // Секретарское дело. 2003. № 4.

10.Мольков Г. Оформление компьютерных документов // Служба кадров. 2006. № 10.

11.Назаренко О.Б. Оформление документов в современных текстовых редакторах // Секретарское дело. 1998. № 2.

12.Непогода А., Макаров Б. Использование специальных возможностей программного обеспечения Windows XP для оформления документов на национальных языках общения

13.Пантелеева А.В., Шамарина Е.И. Компьютер – не печатная машинка для секретаря // Секретарское дело. 2005. № 11.

14.Серов В., Титова О. Для дела и для праздника. Как быстро создать текстовый документ в MS Word // Бухгалтер и компьютер. 2004. № 5.

15.Серова Г.А. Изменение внешнего вида текста, созданного с помощью Word 2003 // Cекретарское дело. 2006. № 3.

16.Серова Г.А. Изменение внешнего вида документа с помощью шаблонов и стилей Word 2003 // Cекретарское дело. 2006. № 5.

17.Серова Г.А. Использование Word // Cекретарское дело. 2004.  $\mathbb{N}^{\circ}$  3.

18.Серова Г.А. Использование Word для отправки массовых почтовых отправлений (метод слияния документов) // Cекретарское дело. 2004. № 4; 2005. № 9, 11.

19.Серова Г.А. Компьютеризация службы персонала: Самоучитель работы на ПК. М., 2004.

20.Серова Г.А. Работаем с документами в Word 2003 // Cекретарское дело. 2006. № 1.

21.Серова Г.А. Работаем с шаблонами Word 2000 // Cекретарское дело. 2004. № 2.

22.Cерова Г.А. Редактирование и исправление документа в Word 2003 // Секретарское дело. 2003. № 2.

23.Серова Г.А. Средства рецензирования Word 2003 – примечание и исправление // Секретарское дело. 2006. № 7.

24.Сысоева Л.А. Эффективная работа с документами в текстовом редакторе (использование стилей)// Секретарское дело. 2002. № 1.

25.Сысоева Л.А. Эффективная работа с документами в текстовом редакторе// Секретарское дело. 2003. № 3.

26.Сысоева Л.А. Эффективная работа с документами в текстовом редакторе (работа с серийными документами)// Секретарское дело. 2003. № 10, 12.

27.Черников Б. Шаблоны документов // Служба кадров. 2005. N<sup>o</sup> 10.

#### **Лабораторная работа 4-5.** Обработка табличных данных.

С помощью табличного процессора MS Excel создать табличные базы данных по документам и личному составу. Ввести формулы и выполнить вычисления в ячейках таблиц. Выполнить сортировку, поиск и отбор данных.

#### ЛИТЕРАТУРА

1. Блаттнер П. Использование MS Office Excel 2003. М., 2005.

2. Вильнид Ю.В. Пять секретов MS Excel // Справочник секретаря и офис-менеджера. 2005. № 8,12.

3. Куприянова Г.И. Кадровое делопроизводство на компьютере: составление документов, ведение учета, организация работы. М., 2001.

4. Лобанова А.М. Используем электронные таблицы по назначению или Расчеты в MS Excel // Справочник секретаря и офис-менеджера. 2006. N<sup>o</sup> 1.2.

5. Лобанова А.М. Табличный процессор MS Excel. Базовые навыки // Справочник секретаря и офис-менеджера. 2006. № 1,2.

6. Макарова Н.В., Николайчук Г.С., Титова Ю.Ф. Компьютерное делопроизводство. СПб., 2004.

7. Меняев М.Ф. Информационные технологии управления. В 3 кн.: Книга 2: Информационные ресурсы. М., 2003.

8. Рудикова Л.В. MS Excel для студента. М., 2006.

9. Серова Г.А. Компьютеризация службы персонала: Самоучитель работы на ПК. М., 2004.

10.Сысоева Л.А. Создание документа с элементами анализа на базе формул и стандартных функций в Micosoft Excel // Секретарское дело.  $2001.$   $\text{Ne } 4.$ 

11.Сысоева Л.А. Создание документа с элементами критериального отбора в Micosoft Excel // Секретарское дело. 2002. № 2.

12.Сысоева Л.А. Создание простейшего документа в Micosoft Excel // Секретарское дело. 2002. № 1;

13.Сысоева Л.А. Создание структурированных и связанных документов в Micosoft Excel // Секретарское дело. 2002. № 3.

14.Штайнер Г. Excel 2003. М., 2006.

**Лабораторная работа 7-8.** Управление базами данных.

В СУБД MS Access создать реляционную базу данных по документам и персоналу. Разработать *формы* для ввода данных и заполнить с их помощью таблицы. Выполнить поиск и отбор данных, используя *фильтр* и *запрос*. Создать *отчеты* на основе таблиц. Разработать *кнопочные формы* (вложенные меню) для работы с базой данных.

### ЛИТЕРАТУРА

1. Боровников В.В. MS Access 2002. Проектирование и разработка баз данных и приложений. М., 2002.

2. Демин А.В., Кузин В.М. Разработка баз данных в MS Access. М., 2005.

3. Елизаветина Т.М., Денисова М.В. Делопроизводство на компьютере. М., 2002.

4. Информационные технологии (для экономиста): Учебное пособие. М., 2001.

10

5. Кирюхин Ю.Г. Автоматизация работы с кадровой документацией // Делопроизводство. 2003. № 4.

6. Кудрявцева В. Проектирование баз данных в СУБД Access. М., 2006.

7. Куприянова Г.И. Кадровое делопроизводство на компьютере: составление документов, ведение учета, организация работы. М., 2001.

8. Макарова Н.В., Николайчук Г.С., Титова Ю.Ф. Компьютерное делопроизводство. СПб., 2004.

9. Мак-Федрис П. Формы, отчеты и запросы в MS Access 2003. М., 2005.

10.Меняев М.Ф. Информационные технологии управления. В 3 кн.: Книга 2: Информационные ресурсы. М., 2003.

11.Михеева Е.В. Практикум по информационным технологиям в профессиональной деятельности. М., 2005.

12.Серова Г.А. Компьютеризация службы персонала: Самоучитель работы на ПК. М., 2004.

13.Шевченко Н.А. Microsoft Access 2003. Искусство создания базы данных. М., 2005.

**Лабораторная работа 5.** Внедрение и связывание объектов (OLEтехнология).

Составить и отредактировать комплексный (контейнерный) документ, используя технологию OLE.

#### ЛИТЕРАТУРА

1. Голубев В.Н. Создание комплексных документов в Word 2000. М., 2002.

2. Елизаветина Т.М., Денисова М.В. Делопроизводство на компьютере.

3. Информационные технологии (для экономиста): Учебное пособие. М., 2001.

4. Карабутов Н.Н. Создание интегрированных документов в Office. М., 2005.

5. Клименко Р.А. Недокументированные и малоизвестные возможности Windows XP. М., 2007.

6. Макарова Н.В., Николайчук Г.С., Титова Ю.Ф. Компьютерное делопроизводство. СПб., 2004.

7. Меняев М.Ф. Информационные технологии управления. В 3 кн.: Книга 2: Информационные ресурсы. М., 2003.

8. Михеева Е.В. Практикум по информационным технологиям в профессиональной деятельности. М., 2005.

9. Румянцева С.А., Спиридонов О.В. Работа с документами в современном офисе: Справочник-пособие. М., 2000.

10.Серова Г.А. Компьютеризация службы персонала: Самоучитель работы на ПК. М., 2004.

11.Серова Г.А. Информационные технологии для юриста. М., 2004.

**Лабораторная работа 10-11.** Почтовый клиент и органайзер MS Outlook.

• Установить пользовательские настройки Календаря.

- Создать список *контактов*.
- Сделать записи в Дневнике вручную и в автоматическом режиме.

• Выполнить планирование *события*, *встречи* и *собрания,* установив режим автоматизированного оповещения.

- Создать *задачи, у*становив режим автоматизированного оповещения.
- Сделать *заметки* в электронном блокноте.

• Подготовить и отправить сообщение электронной почты; принять входящее сообщение.

#### ЛИТЕРАТУРА

1. Дизель Б. Outlook 2002. М., 2003.

2. Елизаветина Т.М., Денисова М.В. Делопроизводство на компьютере. М., 2002.

3. Кузнецова С.Л. Прием и передача документов в автоматизированных системах // Секретарское дело. 2000. № 3.

4. Лобанова А.М. Еще раз о почтовом клиенте или Дополнительные функции Outlook Express // Справочник секретаря и офис-менеджера. 2005. № 2.

5. Лобанова А.М. Организация и планирование мероприятий в MS Outlook // Справочник секретаря и офис-менеджера. 2005. № 1.

6. Лобанова А.М. Помнить все или Заметки в Outlook// Справочник секретаря и офис-менеджера. 2005. № 3.

7. Лобанова А.М. Список контактов в MS Outlook // Справочник секретаря и офис-менеджера. 2005. № 9.

8. Назаренко О.Б. Программное обеспечение Интернет/Интранетклиента // Справочник секретаря и офис-менеджера. 2003. № 10,11.

9. Назаренко О.Б. Электронная почта в работе секретаря-референта // Справочник секретаря и офис-менеджера. 2003. № 3,4.

10.Серова Г.А. Компьютеризация службы персонала: Самоучитель работы на ПК. М., 2004.

11.Серова Г.А. Современные технологии, используемые в работе секретаря. Электронная почта и Интернет // Секретарское дело. 2003. № 10.

12.Серова Г.А. Учимся работать с Microsoft Outlook 2000 // Секретарское дело. 2005. № 3.

13.Символоков Л.В. Microsoft Excel 2003. Самоучитель. М., 2004.

14.Топорков В. Outlook 97. М., 2006.

**Лабораторная работа 9.** Регистрация и контроль исполнения документов в среде MS Office.

• С помощью MS Excel составить и заполнить электронные журналы регистрации входящих, внутренних и исходящих документов. Выполнить сортировку и отбор записей.

• Создать систему автоматизированной карточной регистрации документов в СУБД MS Access. Произвести сортировку, поиск и отбор данных.

• Установить автоматизированное оповещение о приближении (прохождении) сроков исполнения документов с помощью органайзера MS Outlook.

#### ЛИТЕРАТУРА

1. Делопроизводство: Учебник для вузов / Под общ. ред. проф. Т.В. Кузнецовой. М., 2004.

2. Елизаветина Т.М., Денисова М.В. Делопроизводство на компьютере. М., 2002.

3. Клименко Р.А. Недокументированные и малоизвестные возможности Windows XP. М., 2007.

4. Куперштейн В. Современные информационные технологии в делопроизводстве и управлении. СПб., 2000.

5. Куприянова Г.И. Кадровое делопроизводство на компьютере: составление документов, ведение учета, организация работы. М., 2001.

6. Лобанова А.М. Организация и планирование мероприятий в MS Outlook // Справочник секретаря и офис-менеджера. 2005. № 1.

7. Лобанова А.М. Создание системы регистрации документов в MS Excel // Справочник секретаря и офис-менеджера. 2005. № 3, 5-7;

8. Макарова Н.В., Николайчук Г.С., Титова Ю.Ф. Компьютерное делопроизводство. СПб., 2004.

9. Сапков В.В. Информационные технологии и компьютеризация делопроизводства. М., 2006.

10.Серова Г.А. Компьютеризация службы персонала: Самоучитель работы на ПК. М., 2004.

11.Серова Г.А. Регистрация документов с помощью MS Access // Секретарское дело. 2003. № 1.

12.Тимошок Т.В. Microsoft Access 2002. Самоучитель. М., 2003.

**Лабораторная работа 12.** Правовые базы данных в делопроизводстве.

• Выполнить поиск документов, используя поисковый инструментарий справочной правовой системы (СПС «КонсультантПлюс», «Гарант»).

• Произвести отбор в сформированном списке документов. Записать документ в файл и выполнить работу с текстом: просмотреть справочную информацию о документе, найти фрагмент текста, установить электронную закладку, экспортировать текст в другое приложение.

• Выполнить поиск правовой информации в интернет-сайтах.

ЛИТЕРАТУРА

1. Беляева Т.М., Кудинов А.Т. Правовая информатика. Справочные правовые системы. М., 2005.

2. Боброева Е.В. Поиск информации в интернете // Справочник секретаря и офис-менеджера. 2003. № 12; 2004. № 1.

3. Боев В.Д. КонсультантПлюс. М., 2003.

4. Винокуров М.А. и др. Справочно-информационные юридические системы // Справочник кадровика. 2001. № 5.

5. Гаврилов О.А. Курс правовой информатики. М., 2002.

6. Доценко Е. Поисковые возможности системы «Кодекс» // Бухгалтер и компьютер. 2002. № 1.

7. Загренчук Н. Быстрый доступ к важной информации в СПС «КонсультантПлюс» // Бухгалтер и компьютер. 2005. № 11, 12.

8. Информационные технологии (для экономиста): Учебное пособие. М., 2001.

9. Кузнецов С.Л. Интернет для секретаря // Секретарское дело. 2004.  $\mathbb{N}^{\circ}$  4.

10.Максимович Г.Ю., Берестова В.И. Гипертекстовая форма работы с текстовым материалом // Секретарское дело. 1998. № 3.

11.Морозов Н.П. Справочные правовые системы. СПб., 2003.

12.Прохоров А. Эффективный поиск в Интернете // Компьютерпресс. 2006. № 2.

13.Михеева Е.В. Практикум по информационным технологиям в профессиональной деятельности. М., 2005.

14.Назаренко О.Б. Как выбрать справочно-правовую систему // Справочник секретаря и офис-менеджера. 2004. № 2,3.

15.Назаренко О.Б. «Найдется все» – технология поиска в Интернете для руководителя // Справочник секретаря и офис-менеджера. 2006. № 11.

16.Прохоров А. Поисковые системы // Компьютерпресс. 2004. № 2.

17.Серова Г.А. Компьютерные технологии для юриста. М., 2004.

18.Серова Г.А. Использование справочно-правовой системы «Гарант» в работе секретаря // Секретарское дело. 2003. № 2.

19.Серова Г.А. Справочная правовая система «КонсультантПлюс» (новая версия) // Секретарское дело. 2004. № 11.

20.Серова Г.А. Современные технологии, используемые в работе секретаря. Электронная почта и интернет // Секретарское дело. 2003. № 10.

21.Соколова А., Ушакова А., Шер Л. Что умеет система «Гарант» // Бухгалтер и компьютер. 2002 № 3.

22.Ушакова А. Работа с текстами в системе «Гарант» // Бухгалтер и компьютер. 2002 № 1.

23.Хачатурова С.С. КонсультантПлюс. Справочные правовые системы. М., 2003.

24.http://www.consultant.ru.

25.http://www.garant.ru.

26.http://www.kodeks.net.

27.http://www.referent.ru.

**Лабораторная работа 13.** Защита компьютерной информации.

• Создать защиту компьютерной информации средствами ОС Windows: установить пароль на вход в операционную систему; пароль на заставку, открытие и редактирование файла; отрегулировать режим автосохранения; установить режим автоматического создания резервной копии; сделать файл доступным только для чтения, скрытым.

• Архивировать файлы с помощью программы-архиватора; создать многотомный архив, самораспаковывающийся архив (SFX-архив).

• Создать резервную копию данных на внешнем носителе с помощью специализированной программы (Backup).

• Выполнить шифрование, подписание электронных сообщений с помощью программы Pretti Good Privacy (PGP).

• Установить и отрегулировать антивирусную защиту ПК.

ЛИТЕРАТУРА

1. Делопроизводство: Учебник для вузов / Под общ. ред. проф. Т.В. Кузнецовой. М., 2004.

2. Доронина Л.А., Черников Б.А. Новые информационные технологии хранения информации // Делопроизводство. 2002. № 1.

3. Информационные технологии (для экономиста): Учебное пособие. М., 2001.

4. Клименко Р.А. Недокументированные и малоизвестные возможности Windows XP. М., 2007.

5. Кузнецов С.Л. Организация хранения документов в электронной форме // Делопроизводство. 2004. № 4.

6. Кузнецов С.Л. Хранение документов и обеспечение их сохранности на компьютере секретаря // Секретарское дело. 2005. № 11.

7. Левин М. PGP: кодирование и шифрование информации с открытым ключом. М., 2001.

8. Максимович Г.Ю., Берестова В.И. Антивирусные средства для вашего компьютера // Секретарское дело. 2004. № 1.

9. Максимович Г.Ю., Берестова В.И. Информационные технологии резервного копирования файлов // Секретарское дело. 2003. № 7.

10.Максимович Г.Ю., Берестова В.И. Современные технологии хранения информации и организации доступа к ней // Секретарское дело. 2005. № 1.

11.Морозов Н.П. Защита деловой информации для всех. СПб., 2003.

12.Попов В.Б. Основы информационных и телекоммуникационных технологий. Основы информационной безопасности. М., 2005.

13.Потресов С. Мой дом – моя крепость? (Как защитить конфиденциальные данные) // Бухгалтер и компьютер. 2001. № 8.

14.Пшенко А.В. Хранение документов и обеспечение их сохранности // Секретарское дело. 2003.  $\mathcal{N}$  10.

15.Сысоева Л.А. Защита баз данных как компонент защиты информации корпоративных информационных систем // Секретарское дело. 2005. N<sub>0</sub> 3

16.http://www.pgp.ru/ 17.http://www.pgp2all.org.ru/

**Лабораторная работа 14-16.** Система автоматизации делопроизводства «Евфрат-документооборот».

В автоматизированной системе ДОУ «Евфрат-документооборот» последовательно выполнить функции *администратора*, *контролера* и *исполнителя*.

### ЛИТЕРАТУРА

1. Ефимова О.А. Современные системы автоматизации делопроизводства // Секретарское дело. 2000. № 4.

2. Информационные технологии (для экономиста): Учебное пособие. М., 2001.

3. Кузнецова С.Л. Прием и передача документов в автоматизированных системах // Секретарское дело. 2000. № 4.

4. Меняев М.Ф. Информационные технологии управления. В 3 кн.: Книга 2: Информационные ресурсы. М., 2003.

5. Куперштейн В. Современные информационные технологии в делопроизводстве и управлении. СПб., 2000.

6. Романов Д.А., Ильина Т.Н., Логинова А.Ю. Правда об электронном документообороте. М., 2002.

7. Сысоева Л.А. Системы управления документами // Секретарское дело. 2003. № 1.

8. Электронные документы в корпоративных сетях: второе пришествие Гутенберга / Клименко С.В. и др. М., 1999.

9. http://www.evfrat.ru/download/

## **ТЕМАТИКА РЕФЕРАТОВ**

1. Электронные документы: понятие, типология, структура.

<span id="page-16-0"></span>2. Правовая база электронного документооборота: состояние и перспективы развития.

3. Подготовка шаблонов деловых документов в среде MS Word. Использование динамически определяемых полей.

4. Проектирование и реализация макета офисной системы подготовки и регистрации документов с использованием приложений MS Word и MS Access.

5. Электронные носители информации: виды, характеристика, влияние на свойства документов.

6. Подготовка сложных (контейнерных) документов с использованием технологии OLE.

7. Проектирование и реализация в среде СУБД MS Access макета офис ной системы, реализующей функции контроля за исполнением документов.

8. Проблема выбора программного продукта на этапе внедрения АС ДОУ.

9. Технология баз данных в организации документооборота.

10.Техническое задание на систему автоматизации ДОУ.

11.Локальное нормативно-методическое обеспечение электронного документооборота.

12.Современные графические редакторы.

13.Технология и системы workflow.

14.Программное обеспечение управления персоналом.

15.Системы управления базами данных (СУБД): виды, функциональные возможности.

16.Программные средства управления проектами.

17.Организация внутреннего электронного документооборота.

18.Справочные правовые системы в ДОУ.

19.Программные продукты «1С» в документационном обеспечении управления.

20.Технологии аутентификации электронных документов.

21.Правовое регулирование Интернета.

22.Сущность и программные реализации технологии groupware.

23.Методика обследования и совершенствования ДОУ на этапе внедрения корпоративной системы документооборота.

24.Персональные информационные системы (электронные органайзеры).

25.Web-технологии в информационно-документационном обеспечении управления.

26.Технология и программные средства document management.

27.Современные операционные системы: сравнительный анализ.

28.Корпоративные информационные системы: структура, виды, функциональные характеристики.

29.Экспертные и тестовые системы в информационном обеспечении управления.

30.Технология и программные продукты Lotus Domino/Notes.

31.Офисные программные пакеты: сравнительный анализ.

32.Программное обеспечение компьютерных сетей.

33.Программные средства электронной почты.

34.Система автоматизации делопроизводства «БОСС-референт».

35.Системы управления содержанием (контентом) в автоматизации управленческой деятельности.

36.Эффективность электронного документооборота и методика ее оценки.

37.Информационные технологии защиты информации.

38.Программное обеспечение электронного архива.

39.Система автоматизации делопроизводства «Дело».

40.Информационные технологии хранения документов.

41.Методы и технологии защиты информации в автоматизированных системах ДОУ.

## **СПИСОК ЛИТЕРАТУРЫ ПО ВСЕМУ КУРСУ**

<span id="page-18-0"></span>1. Афанасьева Л.П. Электронные документы в документообороте и архиве организации // Секретарское дело. 2006. № 1-3.

2. Беляева Т.М., Кудинов А.Т. Правовая информатика. Справочные правовые системы. М., 2005.

3. Бобылева М.П. Эффективный документооборот: от традиционного к электронному. М., 2004.

4. Борискин В.В., Поликарпов Н.М. Документационный системный комплекс организации. М., 2006.

5. Вершинин А.П. Электронный документ: правовая форма и доказательство в суде. М., 2000.

6. Винокуров М.А. Автоматизация кадрового учета. М., 2003.

7. Воловик А.А. Знакомьтесь, информационные технологии. СПб., 2002.

8. Гутгарц Р.Д. Информационные технологии в управлении кадрами. М., 2001.

9. Делопроизводство: Учебник для вузов / Под общ. ред. проф. Т.В. Кузнецовой. М., 2004.

10.Елизаветина Т.М., Денисова М.В. Делопроизводство на компьютере. М., 2002.

11.Ефимова О.Е. Современные системы автоматизации делопроизводства. Попытка анализа и классификации // Секретарское дело. 2000. № 4.

12.Жидкова Т.В. Компьютерная подготовка документов и решений. М., 2002.

13.Информатика для юристов и экономистов / Под ред. С.В. Симоновича. СПб., 2005.

14.Информационные технологии (для экономиста): Учебное пособие. М., 2001.

15.Карабутов Н.Н. Создание интегрированных документов в Office. М., 2005.

16.Карев Я.А. Электронные документы и сообщения в коммерческом документообороте. М., 2006.

17.Клоков И.В. Эффективное делопроизводство на ПК. М., 2005.

18.Козырев А.А. Информационные технологии в экономике и управлении. СПб., 2003.

19.Коноплева И.А., Хохлова О.А., Денисов А.В. Информационные технологии. М., 2007.

20.Коцюбинский А.О., Грошев С.В. Наш компьютерный офис. М., 2003.

21.Крысин А.В. Информационная безопасность. Практическое руководство. М., 2003.

22.Кузнецов С.Л. Автоматизация делопроизводства. С чего начать? // Делопроизводство. 2003. № 1.

23.Кузнецов С.Л. Делопроизводство на компьютере (компьютерные технологии в делопроизводстве). М., 2002.

24.Кузнецов С.Л. Интернет для секретаря // Секретарское дело. 2004.  $\mathbb{N}^{\circ}$  4, 10.

25.Кузнецов С.Л. Организация хранения документов в электронной форме // Делопроизводство. 2004. № 4.

26.Кузнецов С.Л. Примерное техническое задание на систему автоматизации делопроизводства // Делопроизводство. 2005. № 3, 4.

27.Кузнецова Т.В., Кузнецов С.Л. Кадровое делопроизводство. М., 2005.

28.Кузьмин А.В. Flash-память и другие носители информации. М., 2006.

29.Куперштейн В. Современные информационные технологии в делопроизводстве и управлении. СПб., 2000.

30.Куприянова Г.И. Кадровое делопроизводство на компьютере: составление документов, ведение учета, организация работы. М., 2001.

31.Куциняк Д. На бумажном перепутье. Технологии документооборота переходного периода // Бухгалтер и компьютер. 2004. № 1.

32.Лаптев Г.Г. Электронные архивы: введение в тему // Делопроизводство. 2004. № 3.

33.Ларин М.В. Работа с электронными документами. Обзор исследований ВНИИДАД // Справочник секретаря и офис-менеджера. 2006. № 1,2.

34.Ларин М.В. Управление документацией в организациях. М., 2002.

35.Ларин М.В. Электронные документы в управлении: Научнометодическое пособие. М., 2005.

36.Левин В.И. Носители информации в цифровом веке. М., 2000.

37.Леонтьев В.П. 1000 лучших программ. Настольная книга пользователя. М., 2006.

38.Макарова Н.В., Николайчук Г.С., Титова Ю.Ф. Компьютерное делопроизводство. СПб., 2006.

39.Максимович Г.Ю., Берестова В.И. Как сориентироваться в мире компьютерной графики // Секретарское дело. 2002. № 1.

40.Максимович Г.Ю., Берестова В.И. Универсальные информационные технологии – основа совершенствования ДОУ // Секретарское дело. 2005. № 2.

41.Меняев М.Ф. Информационные технологии управления. В 3 кн.: Книга 2: Информационные ресурсы. М., 2003.

42.Михеева Е.В. Практикум по информационным технологиям в профессиональной деятельности. М., 2005.

43.Морозов Н.П. Защита деловой информации для всех. СПб., 2003.

44.Морозов Н.П. Справочные правовые системы. СПб., 2003.

45.Мысин М.Н., Сушкова Л.М., Сушков С.А. Документооборот: от традиционного к электронному. Самара, 2004.

46.Назаренко О.Б. Как выбрать справочно-правовую систему // Справочник секретаря и офис-менеджера. 2004. № 3,4.

47.Романов Д.А., Ильина Т.Н., Логинова А.Ю. Правда об электронном документообороте. М., 2002.

48.Панов И. Автоматизация в работе кадровой службы // Секретарское дело. 2006. № 6.

49.Рекомендации по выбору автоматизированных систем документационного обеспечения управления в организациях (2003). М.; ФАС РФ; ВНИИДАД, 2003.

50.Румянцева С.А., Спиридонов О.В. Работа с документами в современном офисе: Справочник-пособие. М., 2000.

51.Рысков О.И. Выбор автоматизированной системы ДОУ // Служба кадров. 2004. № 3.

52.Рысков О.И. Чем руководствуются зарубежные организации при выборе автоматизированной системы ДОУ // Секретарское дело. 2004. № 6.

53.Савельев А.М. «Электронный документооборот» или «автоматизация делопроизводства» // Справочник секретаря и офис-менеджера. 2003. N<sup>o</sup> 1.

54.Сагиян С. Делопроизводство на компьютере. Популярный самоучитель. СПб., 2005.

55.Серова Г.А. Знакомство с интегрированными системами кадрового учета и делопроизводства // Секретарское дело. 2003. № 8.

56.Серова Г.А. Компьютеризация службы персонала: Самоучитель работы на ПК. М., 2004.

57.Серова Г.А. Компьютеризация службы управления персоналом// Секретарское дело. 2003. № 5.

58.Сысоева Л.А. Разработка общекорпоративной системы электронного управления документами // Секретарское дело. 2006. № 6,7.

59.Филенко Е.Н. Внедрение электронно-вычислительной техники в систему управления (история вопроса) // Секретарское дело. 2003. № 6.

60.Фионова Л.Р. Современные технологии ДОУ – путь к повышению эффективности управления // Делопроизводство. 2006. № 1.

61.Хачатурова С.С. КонсультантПлюс. Справочные правовые системы. М., 2003.

62.Черников Б.В. Информационные технологии в вопросах и ответах. М., 2005.

63.Черников Б.В. Информационные технологии: создание и внедрение // Служба кадров. 2000. № 7.

64.Электронные документы в корпоративных сетях: второе пришествие Гутенберга / Клименко С.В. и др. М., 2006.

65.Якутский А. Энциклопедия полезных программ. М.; СПб., 2005.

## **ПЕРЕЧЕНЬ ВОПРОСОВ К ЗАЧЕТУ**

1. Понятие и виды информационных технологий в ДОУ.

<span id="page-21-0"></span>2. Виды электронных носителей информации. Их влияние на свойства документов.

3. Электронные документы: понятие, классификация, свойства.

4. Понятие документопотока, виды документов.

5. Нормативно-правовая база электронного документооборота.

6. Юридическая сила электронных документов.

7. Корпоративные системы документооборота: понятие, типология, функциональные возможности.

8. Электронно-цифровая подпись (ЭЦП): правовые и технологические аспекты применения.

9. Организация внедрения систем электронного документооборота (СЭД).

10.Информационные технологии создания документов.

11.Автоматизация регистрации и контроля исполнения документов в MS Office.

12.Информационные технологии поиска информации.

13.Информационные технологии защиты документной информации.

14.Программное обеспечение электронного архива.

15.Справочные системы правовой информации.

16.Технология Lotus Domino/Notes.

17.Технологии и ресурсы Интернета в ДОУ.

18.Программные средства автоматизации кадровой деятельности.

19.Экспертные системы в информационно-документационном обеспечении управления.

20.Системы управления базами данных (СУБД): назначение, виды, применение в делопроизводстве.

21.Информационные технологии организационного обеспечения управления.

22.Автоматизация кадрового документооборота средствами MS Office.

23.Программное обеспечение компьютерных сетей.

24.Программное обеспечение АРМ секретаря.

25.Технология создания комплексных документов (OLE-технология).

26.Современные офисные программные пакеты.

#### **ПРИЛОЖЕНИЕ**

#### **ИНТЕРНЕТ-САЙТЫ**

по автоматизированным технологиям в ДОУ

<span id="page-22-0"></span>http://www.eos.ru http://www.evfrat.ru http://www.documentum.ru http://www.naudoc.ru/go http://www.computerword http://erp.lanit.ru http://www.granit.ru http://www.landocs.ru http://www.documentooborot.ru http://www.osp.ru http://www.boss-referent.ru http://www.e-rus.ru/site http://www.cio.ru http://www.hiperion.ru http://www.extracode.ru http://www.interprocom.ru http://www.bbsoftware.ru http://www.osgrm.ru http://www.statsoft.ru/ http://www.naumen.ru http://www.locis.ru http://www.computerbild http://www.inotec.ru http://www.iso.ru/ http://www.internetlam.ru http://www.elar.ru http://www.softwest.ru http://www.1c.ru http://www.pcweek http://www.paydox.ru http://www.softline.ru http://www.paybot.ru http://www.kadrovik.ru http://www.rusarchives.ru/branch/rosarchive/index.ntml http://www.trialelectronics.ru http://www.galaktika.ru http://www.promtara.spb.ru http://www.neuhaus.ru http://www.softinform.com

http://www.aplana.ru http://www.irptec.ru http://www.intertrust.ru http://www.rusarchives.ru http://www.iai.rsuh.ru http://www.digtes.ru http://www.mdi.ru http://www.lotusnotes.ru http://www.ibm.com/ru/software/lotus http://www.flydoc.ru http://www.gdm.ru http://www.effectoffice.com http://www.flagman.com.ru http://www.terralink.ru http://www.compas.ru/solutions/docum.php http://www.docflow.ru http://www.it.ru http://www.galeonxxi.narod.ru/ delo/index.html http://www.docvision.ru http://www.delo-press.ru/document/index.html http://www.lotus.com

> Печатается в авторской редакции Компьютерная верстка, макет В.И. Никонов

> > Подписано в печать 22.05.07

Гарнитура Times New Roman. Формат 60х84/16. Бумага офсетная. Печать оперативная. Усл.-печ. л. 1,5. Уч.-изд. л. 0,87. Тираж 200 экз. Заказ № 668 Издательство «Универс групп», 443011, Самара, ул. Академика Павлова, 1

Отпечатано ООО «Универс групп»